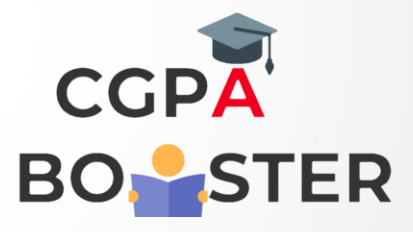

## Solution Code

```
import java.io.*; 
import java.util.*; 
public class PetersonNumber 
{ 
//an array is defined for the quickly find the factorial 
static long[] factorial = new int[] { 1, 1, 2, 6, 24, 120, 720, 5040, 40320, 
362880, 3628800, 39916800, 479001600}; 
public static void main(String args[]) 
{ 
Scanner sc = new Scanner(System.in);
System.out.print("Enter a number to check: "); 
//reading a number from the user 
int n=sc.nextInt(); 
//calling the user-defined function to check Peterson number 
if (isPeterson(n)) 
System.out.println("The given number is a Peterson number."); 
else 
System.out.println("The given number is not a Peterson number."); 
} 
//function to check the given number is Peterson or not 
static boolean isPeterson(int n) 
{ 
int num = n;
int sum = 0:
```
## $\alpha$  is  $\mathbf{v}$  to  $\alpha$   $\alpha$   $\mathbf{v}$  .  $\mathbf{v}$

//loop executes until the condition becomes false

while (n > 0)

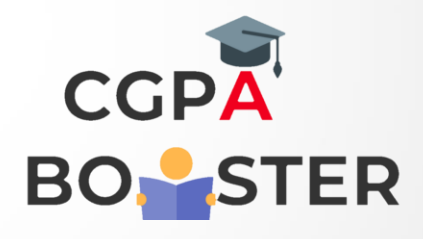

ç

Solution Code

```
while (n > 0){ 
//determines the last digit of the given number 
int digit = n \% 10;
//determines the factorial of the digit and add it to the variable sum 
sum += factorial[digit];
//removes the last digit of the given number 
n = n / 10;
} 
//compares sum with num if they are equal returns the number itself 
return (sum == num); 
} 
}
```